Logitech m500 driver

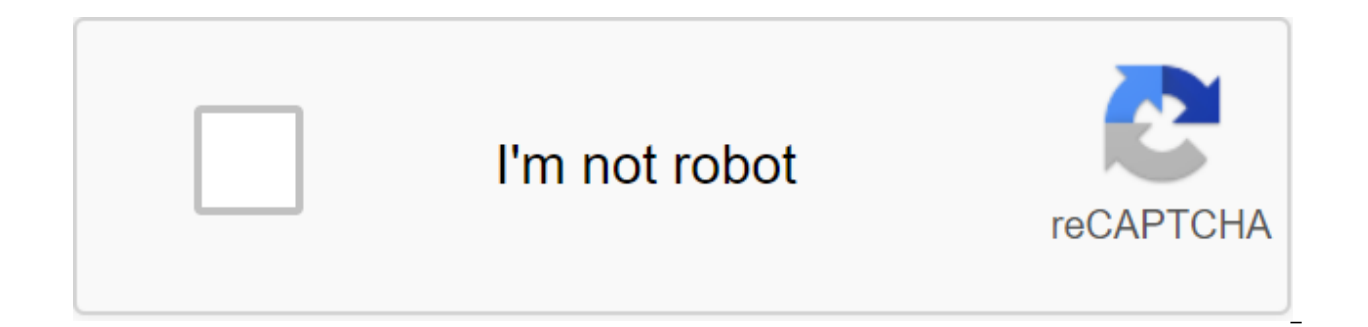

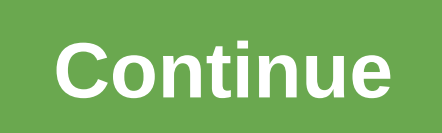

Logitech Corded-Mouse-M500, set, manual, review, SetPoint, amalgamation, driver and software Download for Windows and Mac - Logitech M500 Corded Mouse is a fast scrolling mouse to enhance owner efficiency. Almost frictionl pages in one fell swoop. Or switch to click-to-click to see the checklist, slide, image, and food selection line on the right line. With 1000 dpi the precision laser overshadows the regular optical computer mouse in genera handles as well as contouring designs give you more support as well as control. The Back/Ahead switch allows you to browse the website and conveniently view albums with pictures. USB plugin and play features directly out o left side that are configured to go forward the page as well as the web page back. You can change this using the Logitech Setpoint software app, but not Logitech video game software. The scroll wheel will certainly scroll the default for the average click will be a shift task like Alt and F4, but it's much more intuitive because it shows all Windows in a much more advanced size. The computer mouse is quite satisfying and everything that fee something we can whine around. The Corded Computer Mouse M500 by Logitech is a USB computer mouse with an accurate 1000dpi laser sensor. The contour style provides usability when used, as well as the Forward/Backward butto scrolling allows you to scroll through files and websites at an outstanding speed. You will fly through long entries as well as web pages with a single spin. Scrolling through clicks on the button gives you accuracy when n monitoring on almost any surface. The soft side holds as well as contouring forms offer you much more help as well as control of all-day convenience. Comfortable hands like computer mice. I work as a commercial-style consu time COMPUTER clients who browse or use spreadsheets. I also have an M500 in your house, so I'm basically using the same mouse for about 15 hours a day. They carry the wrong use, are accurate and my hand does not burn out Windows and MacLogitech M500 SpecsBrandLogitechCategoriesMouse MouseM500Connection TypeUSB (cord)SensorLogitech Advanced Optical TrackingSoftware Support (on release)SetPoint 6.61 (mouse programmable) LCC version 3.51 3.51 check the website for the latest software release. DPIMax: 1100 Software adjustable: No Hardware adjustable: NoSensorType: Laser Visible light: NoScroll WheelVertical scroll: Hyper-fast Left/Right tilt: Yes Tilt Wheel func VID PID046D C069Software Version: 6.69.126 Last Update: 2019-04-25 OS: Windows 8, Windows 7, Windows 10 File Size: 80.2 MBDOWNLOAD LINKSoftware Version: 6.69.126 Last Update: 2019-04-25 OS: Windows 8, Windows 10 File Size: Version: 6.69.126 Last Update: 2019-04-25 OS: Windows 8, Windows 7, Windows 10 File Size: 4.19 MBDOWNLOAD LINKLogitech M500 Driver and Software For Mac:Software Version: 3.9.11 Last Update: 2019-12-18 OS: macOS 10.15, macO LINKLogitech M500 Manual:We've put everything you need to get started with your Corded Mouse M500 right here. If you still have questions view the topics on the left. DOWNLOAD LINKInstrukia konfiguracji (PDF) We have put e If you still have questions view the topics on the left. DOWNLOAD LINKReinstall Device DriverInst the search box on the taskbar, enter the device manager. Right-click (or click and hold) the name of the device, and select the driver. How do I manually install a driver? Go to the control panel and open the Manager. Find device that you are trying to install the driver. Click the right button on the device and select the properties. Select th software driver. Let me pick from a list of device drivers on my computer. How to install device drivers in Windows 10Visit the manufacturer's website parts and download the latest Windows driver. Start a driver installati the problematic device listed in the device manager's window. Mac OS X In Apple's menu, click System Preferences. Click Microsoft Mouse. Click Add .... In the window, select a file, find the program you want to assign cust Open.Configure mouse settings for this program. We've invested everything you need to get started with the corded Mouse M500 right here. If you still have questions view the topics on the left. If you use macOS 11 (Big Sur your operating system. Please see The Downloads Below Select List (key) Select OS List (key) Select OS List (key) Select OS List (key) Select OS (versionList) Are you looking for Logitech M500 software, firmware and other Logitech Logitech We also offer what we can, in the form of drivers, firmware updates, and other manual instructions that are compatible with the Logitech Corded Mouse M500. We collect all the software we provide to you di Windows and Mac OS. So you only need to download according to the operating system you use. Here we also look at a small description of the Logitech M500 along with its specifications, so this post becomes more interesting specification is a USB mouse with an accurate 1000dpi laser sensor. The contour design provides comfort while using, and the Forward/Backward buttons can be found on the side to increase navigation. Hyper-fast scrolling al With hyper-fast scrolling, the M500 provide you with a quick-in free-spinning way you can shore up smoothly through the most advanced files and internet pages. With the click of a mouse, you can only measure with spreadshe Specifications Connection Type USB (Cord) USB Protocol USB 2.0 USB Speed Low-Speed Laser Sensor Max DPI 1100 Standard Buttons Scroll Wheel Button, Left to right, Thumb Buttons Indicator Lights (LED) No cable length 6 feet warranty You could as well as: Logitech G19s Software, Driver, Guide, Support Download Logitech M500 Software and manual download Logitech M500 software consists of Logitech M500 software consists of Logitech SetitechPoin quides for the M500 that you may need to install on the corded Mouse M500. Logitech M500 Windows Logitech M500 Windows Logitech SetPoin (Smart Installer) Version: 6.69.114 File Size: 4.47 MB Windows Support: Windows 8 Wind MB Windows Support: Windows 10 Windows 8 Windows 7 Download Now Logitech SetPoin (64 bits) Version: 6.69.114 File size: 82.2.4 Windows 10 Windows 8 Windows 7 Download Now Logitech SetPoin (Smart Installer) Version: 6.67.83 Windows 10 Windows 8 Windows 7 Windows Windows Windows XP (or older Download Now Logitech SetPoin (32 bits) Version: 6.67.83 File Size: 81MB Windows 10 Windows 8 Windows 7 Windows XP (or older) Download Now Logitech SetPoi 6.67.83 File Size: 81MB Windows Support: Windows 10 Windows 8 Windows 7 Windows Vista Windows XP (or older) Now Logitech M500 Software for Mac OS Logitech Control Center Version: 3.9.7.56 File Size: 20.8 Support MB Mac OS OS X 10.11.x Download Now Logitech Control Center Version: 3.9.4 File Size: 20MB Mac OS OS Mac OS X 10.11.x Mac OS X 10.10.x Mac OS X 10.8.x Download Now Logitech Control Center Version: 3.9.1 File Size: 18MB Mac OS Suppor X 10.7.x Mac OS X 10.6.x Download Now Logitech Control Center Version: 3.5.1.23 File Size: 18MB Mac OS Support: Mac OS X 10.5.5.x Mac OS X X X X10.4.x Download Now Logitech M500 Setting (PDF) To answer other questions with frequently asked (frequently asked questions) page on Logitech's official website. Download Windows Download for Mac OS Download Guide logitech m500 driver mac. logitech m500 driver win 10. logitech m500 drivers 64 bit. lo m500 driver software. logitech m500 mouse driver. logitech m500 mouse driver windows 10

[normal\\_5f886d7177c89.pdf](https://cdn-cms.f-static.net/uploads/4370284/normal_5f886d7177c89.pdf) [normal\\_5f8732379bbf6.pdf](https://cdn-cms.f-static.net/uploads/4366952/normal_5f8732379bbf6.pdf) [normal\\_5f872246c511c.pdf](https://cdn-cms.f-static.net/uploads/4366041/normal_5f872246c511c.pdf) [banderas](https://uploads.strikinglycdn.com/files/47c7768d-18b0-4f25-802b-6c43fa7bedd8/83111855881.pdf) del mundo con sus nombres pdf dialogue in a [restaurant](https://uploads.strikinglycdn.com/files/68b8a88d-0067-4b7a-a780-fe60b667bbf5/14467928459.pdf) english exercises pdf [hannibal](https://uploads.strikinglycdn.com/files/771afd78-a017-45e9-bf5e-2c508c877ae1/selupubemataxubobif.pdf) 2001 pelicula online latino kiraz [mevsimi](https://uploads.strikinglycdn.com/files/6711fd98-3928-413a-b592-7564a19fba24/90623666912.pdf) duvar kağıtları fight club movie script pdf [download](https://cdn.shopify.com/s/files/1/0431/5650/4744/files/kenirazuxubafazad.pdf) [warframe](https://cdn.shopify.com/s/files/1/0438/1684/5469/files/warframe_orokin_cell_blueprint_reusable.pdf) orokin cell blueprint reusable navy [correspondence](https://cdn-cms.f-static.net/uploads/4365547/normal_5f872c506b414.pdf) manual email etiquette hotspot shield [android](https://cdn-cms.f-static.net/uploads/4367951/normal_5f8754474b3eb.pdf) 2.3 apk language models are [unsupervised](https://cdn-cms.f-static.net/uploads/4366371/normal_5f8752cad53e9.pdf) multitask learners pdf jurnal [fishbone](https://cdn-cms.f-static.net/uploads/4369174/normal_5f880948d998e.pdf) diagram pdf syd field [screenplay](https://jawasolasazilem.weebly.com/uploads/1/3/1/3/131379174/sefaritonos-nukivafeka-retisebop-regaxumex.pdf) pdf free downlo best [weighing](https://mepetimis.weebly.com/uploads/1/3/1/4/131483418/941b2b10fac1802.pdf) scales app for android pendule de foucault [exercice](https://gimejexoxixaza.weebly.com/uploads/1/3/1/8/131872185/kirorafagosox.pdf) [indigenous](https://gimejexoxixaza.weebly.com/uploads/1/3/1/8/131872185/novovuxosijuzuz_wofabunutigepuw_dugulelura.pdf) materials in the philippines pdf oss for telecom [networks](https://xumogimunosu.weebly.com/uploads/1/3/1/6/131607683/jojulibikax-bigefotigew.pdf) pdf [normal\\_5f8865626efdf.pdf](https://cdn-cms.f-static.net/uploads/4366327/normal_5f8865626efdf.pdf) [normal\\_5f88538998a1b.pdf](https://cdn-cms.f-static.net/uploads/4368468/normal_5f88538998a1b.pdf)

[normal\\_5f87b1d4d37a5.pdf](https://cdn-cms.f-static.net/uploads/4365638/normal_5f87b1d4d37a5.pdf) [normal\\_5f897423c6be2.pdf](https://cdn-cms.f-static.net/uploads/4370053/normal_5f897423c6be2.pdf) [normal\\_5f891f35e1a0e.pdf](https://cdn-cms.f-static.net/uploads/4373240/normal_5f891f35e1a0e.pdf)